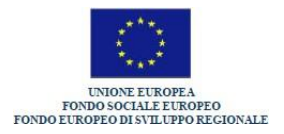

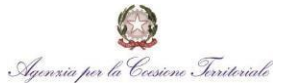

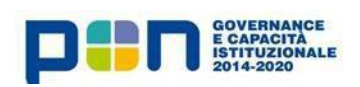

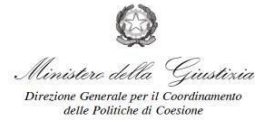

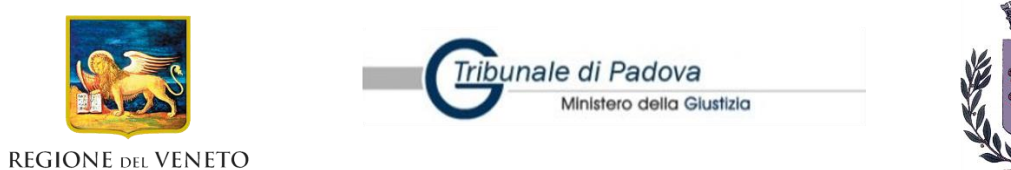

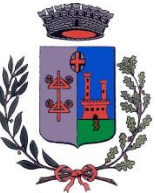

# **PROTOCOLLO PER L'ORGANIZZAZIONE ED IL FUNZIONAMENTO DELL'UFFICIO DI PROSSIMITÀ DEL COMUNE DI BOVOLENTA (PD)**

### **SOMMARIO**

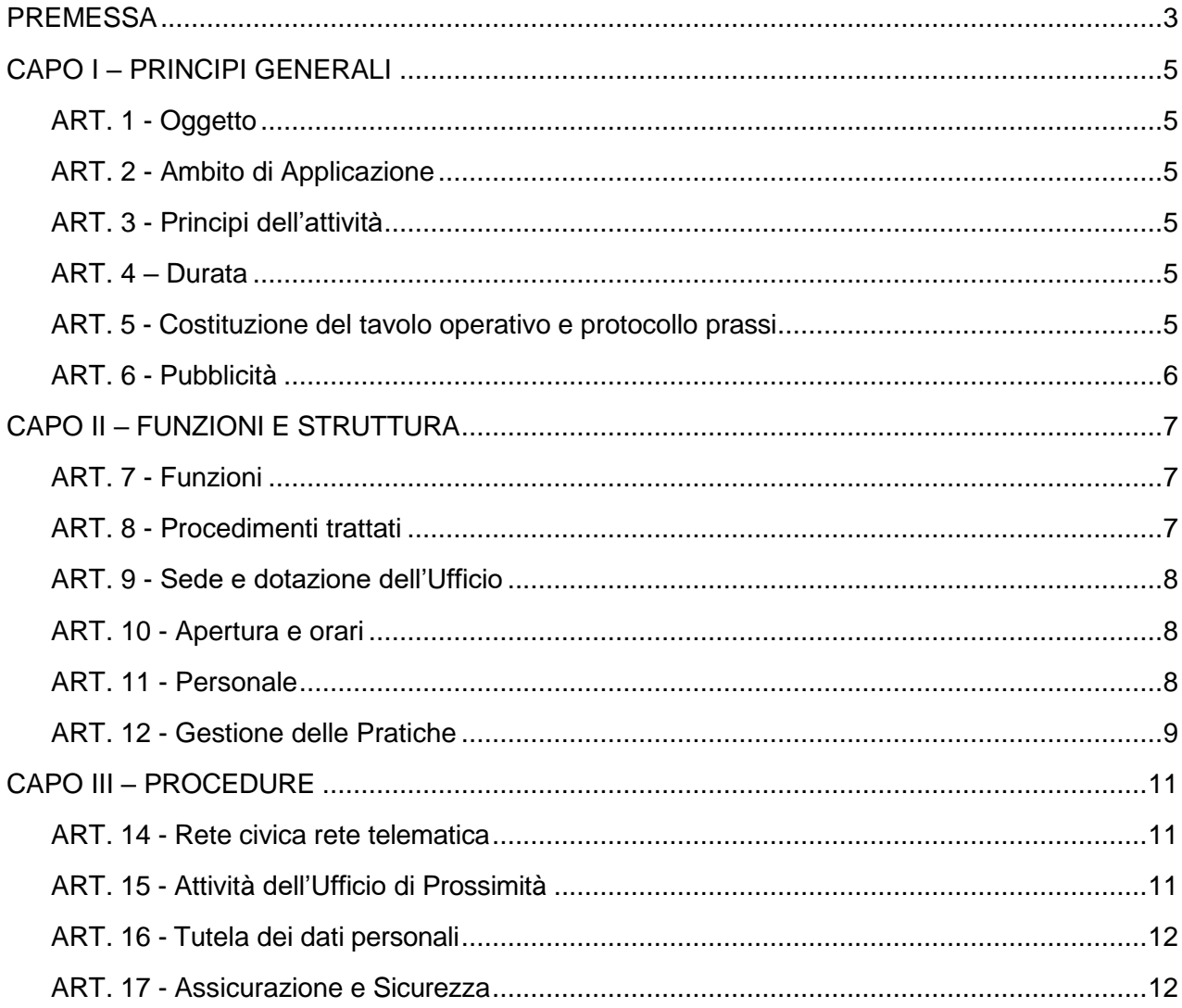

### <span id="page-2-0"></span>**PREMESSA**

Il presente Protocollo intercorre tra il Comune di Bovolenta e il Tribunale di Padova nel quadro normativo delineato da:

- il Regolamento (UE) n. 1303/2013 del Parlamento europeo e del Consiglio, del 17 dicembre 2013, recante disposizioni comuni sul Fondo europeo di sviluppo regionale, sul Fondo sociale europeo, sul Fondo di coesione, sul Fondo europeo agricolo per lo sviluppo rurale e sul Fondo europeo per gli affari marittimi e la pesca e disposizioni generali sul Fondo europeo di sviluppo regionale, sul Fondo sociale europeo, sul Fondo di coesione e sul Fondo europeo per gli affari marittimi e la pesca, e che abroga il Regolamento (CE) n. 1083/2006 del Consiglio;
- il Regolamento (UE) n. 1301/2013 del Parlamento europeo e del Consiglio, del 17 dicembre 2013, relativo al Fondo europeo di sviluppo regionale e a disposizioni specifiche concernenti l'obiettivo "Investimenti a favore della crescita e dell'occupazione" e che abroga il Regolamento (CE) n. 1080/2006;
- il Regolamento (UE) n. 1304/2013 del Parlamento europeo e del Consiglio, del 17 dicembre 2013, relativo al Fondo sociale europeo e che abroga il Regolamento (CE)
	- n. 1081/2006;
- il Regolamento delegato (UE) n. 480/2014 della Commissione del 3 marzo 2014, che integra il Regolamento (UE) n. 1303/2013;
- il Regolamento di esecuzione (UE) n. 1011/2014 della Commissione del 22 settembre 2014, recante modalità di esecuzione del Regolamento (UE) n. 1303/2013;
- il Programma Operativo "PON Governance e capacità istituzionale 2014-2020" per il sostegno del Fondo europeo di sviluppo regionale e del Fondo sociale europeo nell'ambito dell'obiettivo "Investimenti a favore della crescita e dell'occupazione" in Italia (di seguito anche PON) adottato con decisione della Commissione Europea C(2015) 1343 final del 23 febbraio 2015 e smi, la cui Autorità di Gestione (di seguito AdG), ai sensi dell'art. 123 del Regolamento (UE) n. 1303/2013, è individuata presso l'Agenzia per la Coesione Territoriale;
- la Descrizione delle funzioni e delle procedure in essere dell'Autorità di Gestione e dell'Autorità di Certificazione (di seguito SIGECO) prevista a i sensi del Regolamento (UE) n. 1303/2013, articoli 122 e seguenti, Allegato XIII Regolamento (UE) n. 1011/2014, articolo 3 e Allegato III.;
- la metodologia e criteri di selezione delle operazioni del PON Governance e Capacità Istituzionale 2014-2020 redatta ai sensi dell'art. 125, paragrafo 3 del Regolamento (UE) n. 1303/2013 ed approvato dal Comitato di Sorveglianza;
- la Convenzione siglata in data 22 dicembre 2016 tra l'Agenzia per la Coesione Territoriale ed il Ministero della Giustizia – Direzione Generale per il Coordinamento delle Politiche di Coesione, con la quale vengono definite le funzioni delegate a tale Direzione in qualità di Organismo Intermedio;
- il Progetto complesso denominato "Uffici di Prossimità" presentato dal Ministero della Giustizia nell'ambito del PON GOVERNANCE 2014/2020 il cui fine è quello di perseguire il miglioramento dell'efficienza e della qualità delle prestazioni del sistema giudiziario, che si ripromette di soddisfare, attraverso una strategia nazionale basata sulla collaborazione con le Regioni e sulla diffusione dei supporti informatici, fornendo risposta alle esigenze di ammodernamento del sistema giustizia ed al suo avvicinamento ai cittadini;
- i due Obiettivi tematici di riferimento del PON:

• OT 11 (FESR – FSE) Rafforzare la capacità istituzionale delle autorità pubbliche e delle parti interessate e un'amministrazione pubblica efficiente;

• OT 2 (FESR) Migliorare l'accesso alle Tecnologie dell'informazione e della comunicazione, nonché l'impiego e la qualità delle medesime;

- l'Obiettivo tematico 11, e più precisamente con riferimento all'obiettivo specifico 1.4 (miglioramento dell'efficienza e della qualità delle prestazioni del sistema giudiziario) il Ministero di Giustizia ha presentato il progetto complesso "Uffici di Prossimità" a valere sul PON GOVERNANCE 2014/2020, con l'obiettivo di realizzare una azione di sistema che contribuisca alla creazione di una rete di "Uffici di prossimità", su tutto il territorio nazionale partendo dall'analisi delle esperienze di uffici di prossimità sorti spontaneamente in particolare nelle regioni Piemonte, Toscana e Liguria;
- il Decreto del Direttore Generale del 31 ottobre 2018 (protocollo m\_dg.DGCPC.31 ottobre 2018.0000173.ID del 31.10.2018) con cui il Ministero della Giustizia ha approvato il Progetto complesso "Uffici di prossimità" (di seguito anche «Progetto complesso») a valere sul programma su indicato, successivamente modificato con decreto prot. m\_dg.DGCP.31/01/2019.0000009.ID;
- la nota prot. m\_dg.DGCPC.21/01/2019.0000103.E del 21/01/2019, con cui la Regione del Veneto ha manifestato il proprio interesse ad aderire al Progetto complesso "Uffici di prossimità";
- il decreto m dg.DGCPC.23-11-2020.0000436.ID, con cui il Ministero della Giustizia -Direzione Generale per il Coordinamento delle Politiche di Coesione, ha ammesso a finanziamento nell'ambito dell'Asse1, azione 1.4.1. del P.O.N. Governance 2014-2020 per il valore complessivo di euro 2.305.323,52 la scheda progetto denominata

«Progetto Ufficio di Prossimità- progetto Regione Veneto» (di seguito Progetto);

- il decreto m\_dg DGCPC.12/01/2021.0000009.ID, con cui il Ministero della Giustizia, ha approvato la convenzione stipulata tra il Ministero e la Regione del Veneto in data 12/01/2021 per la realizzazione del Progetto (di seguito Convenzione);
- la DGR n. 539 del 27 aprile 2021 con cui è stato approvato, in linea con i criteri definiti in sede di Progetto Complesso dal Ministero di Giustizia, l'avviso rivolto ai Comuni volto a consentire loro di manifestare interesse per il Progetto e per l'apertura nel proprio territorio di un Ufficio di Prossimità;
- la trasmissione della propria manifestazione di interesse, tra gli altri, del Comune di Bovolenta;
- considerato che tale manifestazione di interesse è stata ritenuta ammissibile, valutata e, con Decreto del Direttore della Direzione Formazione e Istruzione della Regione del Veneto n. 1033 dell'8/09/2021, è stata collocata in posizione utile nella graduatoria di quelle pervenute;
- il protocollo ai sensi dell'art. 15 della legge n. 241 del 1990 e smi siglato tra Regione Veneto, Tribunale di Padova e Comune di Bovolenta per la realizzazione del progetto "Ufficio di Prossimità – Regione Veneto".

### <span id="page-4-0"></span>**CAPO I – PRINCIPI GENERALI**

### <span id="page-4-1"></span>**ART. 1 - Oggetto**

Il presente Protocollo Prassi disciplina il funzionamento in concreto dell'Ufficio di Prossimità (successivamente denominato Ufficio o UdP) e dei servizi dallo stesso erogati, in conformità a quanto stabilito nel Protocollo d'Intesa per la costituzione dell'ufficio di Prossimità ai sensi dell'art. 15 della legge n. 241 del 1990 e smi tra Regione Veneto, Tribunale di Padova e Comune di Bovolenta per la realizzazione del progetto "Ufficio di Prossimità – Regione Veneto" (successivamente denominato Protocollo d'Intesa) e nelle premesse dello stesso.

### <span id="page-4-2"></span>**ART. 2 - Ambito di Applicazione**

L'Ufficio, con sede in via Mazzini n. 17, - 35024 Bovolenta (PD), piano terra, esercita la sua attività nell'area di competenza del Comune di Bovolenta nell'ambito del Circondario del Tribunale di Padova, con un potenziale bacino di utenza di 3.465 abitanti per n. 01 Comuni, offrendo, a tutte le persone ivi residenti, un servizio di sportello informativo e telematico, riguardante le procedure e le pratiche giudiziarie specificamente individuate dal sopra richiamato Protocollo d'Intesa.

### <span id="page-4-3"></span>**ART. 3 - Principi dell'attività**

L'Ufficio nella sua attività operativa si ispira ai principi di leale collaborazione interistituzionale tra amministrazione della giustizia e amministrazioni locali coinvolte, di semplificazione e diminuzione degli oneri amministrativi, di tutela dei diritti fondamentali dei cittadini, in particolare di quelli in condizioni svantaggiate.

### <span id="page-4-4"></span>**ART. 4 – Durata**

Le parti auspicano il pieno successo del progetto di cui al Protocollo d'Intesa e una stabilizzazione in futuro dell'operatività dell'Ufficio di Prossimità.

I vincoli derivanti dal presente Protocollo tra il Comune di Bovolenta e il Tribunale di Padova troveranno rinnovo tacito al termine di durata previsto dal Protocollo d'Intesa ed alle scadenze successive.

Sarà possibile prolungare la durata dei vincoli derivanti dalla sottoscrizione del presente Protocollo, mediante il rinnovo dello stesso da concordarsi entro 90 giorni dalla scadenza con inoltro della proposta ai seguenti indirizzi:

-per il Comune di Bovolenta: comunebovolenta.pd@legalmailpa.it

-per il Tribunale di Padova: [prot.tribunale.padova@giustiziacert.it](mailto:prot.tribunale.padova@giustiziacert.it)

Nel caso in cui il Progetto venisse a cessare, il comune di Bovolenta si impegna a mantenere ferma l'elezione di domicilio presso lo stesso effettuata dai cittadini residenti all'interno del territorio comunale al momento della cessazione e per il tempo di durata del procedimento pendente dinanzi il Tribunale ed in esclusivo riferimento al quale l'elezione di domicilio è stata effettuata.

### <span id="page-4-5"></span>**ART. 5 - Costituzione del tavolo operativo e protocollo prassi**

È costituito tra il Tribunale e gli Uffici di Prossimità del circondario il tavolo operativo composto da un referente per *UdP*, da un rappresentante della cancelleria che si occupa delle tutele e da almeno un Giudice tutelare, coordinati dal centro di competenza - referente interno al Tribunale - individuato nel Presidente del Tribunale.

Funzione del tavolo è l'esame della pratica operativa dell'*UdP*, delle criticità eventualmente emerse, con compiti di stimolo alla sua funzionalità.

Il tavolo potrà promuovere la sottoscrizione e l'aggiornamento di protocolli prassi complementari, integrati nelle finalità generali al presente accordo, dettagliando maggiormente prassi, modalità di lavoro e di collaborazione tra Ufficio di Prossimità e Tribunale, al fine di rendere la relazione tra gli enti quanto più coordinata, fluida e omogenea.

### <span id="page-5-0"></span>**ART. 6 - Pubblicità**

Le parti, nel rispetto del contenuto del Protocollo d'Intesa e delle competenze della Regione, si impegnano ad assicurare la diffusione della massima conoscenza dell'esistenza e delle funzioni dell'Ufficio di Prossimità, facendo anche ricorso a terzi operanti nel settore dell'assistenza di soggetti deboli, senza oneri per il Tribunale.

### <span id="page-6-0"></span>**CAPO II – FUNZIONI E STRUTTURA**

### <span id="page-6-1"></span>**ART. 7 - Funzioni**

L'Ufficio di Prossimità, in ottemperanza a quanto indicato dal Toolkit redatto nell'ambito della fase pilota del progetto "Uffici di prossimità - Regione Piemonte - Definizione di un modello base organizzativo e formativo", svolge attività di accoglienza, orientamento, e informazione sull'accesso e l'attivazione dei servizi erogati dal Tribunale di Padova, territorialmente competente, nel settore della Volontaria Giurisdizione, in conformità alle vigenti previsioni di legge, soprattutto con riguardo agli Istituti di Protezione Giuridica previsti dalla legge (Tutele – Curatele – Amministrazioni di Sostegno) e agli Istituti relativi ai Minori.

In particolare, l'*UdP*, tra l'altro:

- fornisce informazioni sugli interventi che i servizi socio assistenziali o socio sanitari possono mettere a disposizione dell'utenza;
- accompagna e supporta i privati nella predisposizione delle istanze da sottoporre al Giudice Tutelare territorialmente competente;
- informa l'utenza legittimata sullo stato delle procedure pendenti, inoltra telematicamente ricorsi e atti al Tribunale di Padova, competente per territorio;
- procede, sulla base dei moduli compilati dall'interessato, alla redazione del documento informatico nativo digitale introduttivo del procedimento tramite l'imputazione del codice oggetto nonché all'inoltro dello stesso tramite deposito telematico alla Cancelleria del Tribunale;
- fornisce supporto alle attività di predisposizione dei rendiconti periodici di Amministrazione di Sostegno e Tutele.

Il funzionario referente dell'Ufficio:

utilizza la modulistica, afferente ai servizi in oggetto, disponibile sul sito ufficiale del Tribunale di Padova;

<https://www.tribunale.padova.giustizia.it/it/Content/Index/13328>

- provvede al rilascio di copia semplice degli atti contenuti nel fascicolo elettronico di riferimento dell'utente o copie conformi all'originale, in conformità alle previsioni di Legge e nei limiti di quanto stabilito dal *ToolKit*.

### <span id="page-6-2"></span>**ART. 8 - Procedimenti trattati**

L'attività dell'*UdP* riguarderà le attività di competenza del Tribunale ordinario di Padova per le quali non è richiesta l'assistenza obbligatoria di un legale e, nello specifico, le seguenti fattispecie di Volontaria Giurisdizione:

- amministrazioni di Sostegno;
- sub-procedimenti di ADS;
- istanze relative alle tutele;
- sub-procedimenti di tutele;
- autorizzazioni al rilascio di documenti validi per l'espatrio;
- istanze relative alle curatele;
- autorizzazioni ex art 320 c.c. riguardante i minori;
- atti dello stato civile (formazione, rettifica, attribuzione cognome);
- nomina curatore speciale ex art. 320 e ss. (minori);

Successivamente alla fase di avvio dell'Ufficio, potranno essere attivate su concordi indicazioni delle parti ulteriori funzioni compatibili con lo stato della normativa tra le quali, a titolo meramente esemplificativo, servizi di sostegno alle crisi familiari nell'ottica di far diventare l'Ufficio un presidio polifunzionale volto alla fornitura di servizi al cittadino anche da parte di altre pubbliche amministrazioni.

### <span id="page-7-0"></span>**ART. 9 - Sede e dotazione dell'Ufficio**

L'Ufficio è dotato di strumentazioni idonee, fornite ove necessario nell'esecuzione del Protocollo d'Intesa, nonché di spazi adeguati a consentire lo svolgimento delle attività che richiedono il contatto diretto o telefonico con il pubblico e l'espletamento dei compiti e delle funzioni di supporto all'informazione, alla comunicazione e al godimento dei diritti di accesso e partecipazione.

L'Ufficio è dotato di un proprio indirizzo di posta elettronica certificata e numero telefonico di seguito riportati:

- PEC comunebovolenta.pd@legalmailpa.it
- Utenza telefonica 0495386166

L'Ufficio utilizza il Punto di Accesso al Processo Civile Telematico ed è, quindi, dotato di una postazione telematica e di un software in grado di far dialogare le diverse istituzioni, in modo da poter trasmettere istanze e ricevere provvedimenti senza recarsi in Tribunale.

### <span id="page-7-1"></span>**ART. 10 - Apertura e orari**

L'Ufficio di Prossimità riceve un giorno a settimana (il mercoledì), su appuntamento di mattina, per 4 ore lavorative.

Eventuali modifiche al giorno o all'orario di apertura indicato dovranno essere comunicate al Tribunale di Padova (indirizzo email tribunale.padova@giustizia.it), nonché adeguatamente portati a conoscenza dell'utenza.

### <span id="page-7-2"></span>**ART. 11 - Personale**

L'*UdP* è composto dal seguente personale in conformità a quanto previsto dal Toolkit, comprensivo di unità appartenenti all'area "C" o "D".

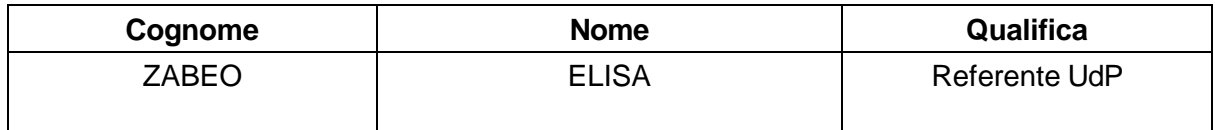

Ogni eventuale variazione deve essere tempestivamente comunicata a mezzo posta elettronica al Tribunale di Padova (indirizzo e-mail: tribunale.padova@giustizia.it) e alla Regione del Veneto (indirizzo e-mail: ufficio.programmazioneFSE@regione.veneto.it).

L'elenco dei nominativi del personale qualificato e ogni successiva variazione sono registrati tramite il Portale Servizi Telematici del Ministero della Giustizia, sezione "Registro PP.AA.", nel RegIndE delle informazioni riguardati i dipendenti della P.A., nonché tempestivamente comunicati a mezzo posta elettronica al Tribunale di Padova (tribunale.padova@giustizia.it) e alla Regione del Veneto (ufficio.programmazioneFSE@regione.veneto.it).

L'organizzazione interna dell'Ufficio, le sue modalità operative, il personale distaccato ed il funzionario referente rispondono funzionalmente ed amministrativamente al Comune di Bovolenta.

Al personale dovrà essere garantita una formazione e l'aggiornamento continuo sugli orientamenti giurisdizionali dell'Ufficio giudiziario.

L'istruzione riguarderà:

a) l'Area amministrativa (gestione delle procedure della volontaria giurisdizione e al funzionamento degli uffici giudiziari nonché modulistica in uso);

b) l'Area giuridica, con formazione di una conoscenza sui procedimenti giudiziari afferenti alla Volontaria Giurisdizione, con particolare attenzione al mondo delle tutele ed acquisizione di un linguaggio giuridico necessario alla redazione degli atti per l'invio al giudice tutelare; approfondimento delle procedure che verranno gestite dall'Ufficio;

c) l'Area tecnica, attinente al supporto dell'utilizzo della strumentazione informatica e dei software per la gestione delle trasmissioni telematiche di atti e documenti alla cancelleria del Tribunale.

La formazione prevederà la raccolta e fornitura della modulistica, la Formazione frontale; l'Affiancamento in cancelleria e training on-the-job.

L'ente di appartenenza curerà di assicurare i tempi necessari alla formazione ed il personale addetto all'*UdP* si impegnerà nella relativa didattica e studio, che saranno esaminati e valutati nell'ambito del c.d. tavolo operativo.

### <span id="page-8-0"></span>**ART. 12 - Gestione delle Pratiche**

L'utente che si rivolge all'*UdP* deve compilare il modulo fornito dal personale dell'Ufficio (Modulo di Accesso - "allegato 1 fronte e retro" al presente documento), sottoscritto in presenza del funzionario.

L'utente che si rivolge all'*UdP*, chiedendo che venga predisposto e inoltrato uno specifico atto deve compilare il modulo fornito dal personale dell'Ufficio (modulo di Delega all'Ufficio - "allegato 2 fronte e retro" al presente documento), che autentica la firma, con il quale delega il funzionario ad operare in suo nome e per suo conto, sia per il deposito delle istanze che per la consultazione del fascicolo telematico e dei registri informatici, ed eleggerà domicilio per le successive comunicazioni presso l'Ufficio.

Nei documenti anzidetti devono essere comprese le dichiarazioni necessarie affinché sia lecito il trattamento dei dati personali connessi alla pratica da parte del personale della Amministrazione.

Il fruitore dei servizi dell'Ufficio sottoscrive le istanze e le dichiarazioni sostitutive di atto di notorietà da produrre in presenza del dipendente addetto oppure, in alternativa, può presentare le stesse già sottoscritte unitamente ad una copia fotostatica non autenticata di un proprio documento di identità.

I moduli sottoscritti dall'interessato e la copia del documento di identità vengono inserite dal funzionario nel fascicolo, il quale sulla base dei moduli compilati provvederà alla redazione del documento informatico nativo digitale introduttivo del procedimento, firmato da lui digitalmente, nonché al deposito dello stesso tramite la piattaforma telematica.

Il funzionario si occuperà anche di verificare l'avvenuto pagamento della marca da bollo per il versamento dei prescritti diritti di cancelleria che avverrà preferibilmente attraverso bollettino postale con indicazione dei codici a cura della cancelleria o con altri mezzi concordati tra le parti del presente accordo, privilegiando in assoluto forme di pagamento telematico. La cancelleria fornirà e l'operatore dell'*UdP* utilizzerà i codici di pagamento inerenti alle attività espletate.

Il funzionario, successivamente alla fase di avvio dell'iter procedimentale, è responsabile di informare il cittadino di ogni atto, notifica o comunicazione attinente alla rispettiva pratica giudiziaria.

Le comunicazioni aventi ad oggetto lo svolgimento delle pratiche giudiziarie, o connesse ad eventuali chiarimenti su dati personali o integrazioni/modificazioni di documenti o atti, salvo siano previsti per legge specifici obblighi di notificazione o comunicazioni, sono effettuate dal funzionario al cittadino tramite mail (se fornita dall'utente) e/o contatto telefonico con il beneficiario della pratica dallo stesso indicati nel documento di cui al primo comma. Nei casi in cui, per la particolare complessità e/o urgenza, non potrà utilmente essere attivato l'Ufficio l'utenza sarà invitata a recarsi direttamente presso gli Uffici Giudiziari competenti.

### <span id="page-10-0"></span>**CAPO III – PROCEDURE ART. 13 - Rapporti tra l'Ufficio ed il Tribunale**

Il rapporto tra l'Ufficio ed il Tribunale è ispirato al principio di leale collaborazione al fine di ottimizzare i risultati prefissati.

A tal fine, il Tribunale realizza tutte le azioni necessarie al fine di supportare ed integrare il lavoro dell'Ufficio.

ln particolare, il Tribunale provvede a:

- comunicare i referenti competenti in relazione ai rispettivi servizi;
- gestire le ulteriori modifiche organizzative necessarie alla realizzazione della iniziativa;
- fornire ogni supporto necessario in relazione a specifiche esigenze relative ad istanze informatiche aventi ad oggetto le prassi applicative seguite.

L'*UdP*:

- si impegna ad effettuare a favore dell'utenza le attività di cui agli articoli 4, 5 e 9 che precedono;
- si impegna ad effettuare un monitoraggio periodico sugli accessi dei cittadini, con particolare riguardo all'accesso agli atti, alle segnalazioni e proposte, con predisposizione dei dati inerenti agli interventi per singole materie e con indicazione statistica degli esiti delle pratiche.
- provvede ad effettuare processi di verifica della qualità dei servizi somministrando questionari anonimi per l'accertamento della qualità e soddisfazione dell'utenza (Modulo Qualità Servizi "allegato 3" al presente documento).

### <span id="page-10-1"></span>**ART. 14 - Rete civica rete telematica**

Nello svolgimento delle attività di comunicazione e informazione, così come nella costruzione degli assetti organizzativi delle proprie strutture, l'Ufficio si avvarrà degli strumenti interattivi della comunicazione on line e svilupperà modalità interattive di comunicazione interna e interistituzionale nei confronti dei cittadini; opererà un costante aggiornamento delle informazioni utili riguardanti l'Ufficio attraverso la pubblicazione delle stesse sul sito web.

### <span id="page-10-2"></span>**ART. 15 - Attività dell'Ufficio di Prossimità**

Il personale all'Ufficio procede come segue:

- espone all'utente i servizi offerti dall'Ufficio e la necessità di sottoscrivere il modulo sulla privacy;
- sottopone e fa sottoscrivere all'utente la modulistica relativa al trattamento dei dati personali e alla privacy ("allegato 1 fronte e retro" al presente documento);
- identifica l'utente compilando il modulo di accesso all'Ufficio ("allegato 1 fronte e retro" al presente documento);
- ascolta le esigenze dell'utente e gli espone quali istanze presentare al Giudice Tutelare e, se possibile, quali siano i servizi presenti sul territorio forniti dai Servizi Socio-Assistenziali e/o dal Servizio Sanitario e quali siano le prestazioni a cui l'utente ha diritto di accedere;
- riceve la richiesta dell'utente di procedere nel deposito di una specifica istanza;
- sottopone e fa sottoscrivere all'utente la modulistica relativa al rilascio della procura per il deposito dell'istanza unitamente alla autorizzazione al trattamento dei dati personali e alla privacy ("allegato 2 fronte e retro" al presente documento);
- predispone e sottopone all'utente l'istanza in formato digitale individuata e richiesta dal privato interessato;
- riceve l'attestazione dell'avvenuto pagamento telematico dei diritti di cancelleria;
- allega all'istanza in formato digitale la documentazione necessaria, ivi ricomprendendo scansione intelliggibile (preferibilmente a colori) fronte-retro del documento di identità del richiedente e la prova dell'avvenuto pagamento delle spese di Giustizia;
- inoltra l'istanza con il sistema informatico in uso (SL-PCT);
- rilascia all'utente ricevuta dell'avvenuto inoltro della pratica;
- segue l'evolversi della pratica;
- avvisa mezzo e-mail o telefonicamente, ove necessario, l'utente dell'avvenuto perfezionamento della pratica, assicurando la tempestiva conoscenza legale del provvedimento;
- rilascia copia del provvedimento giurisdizionale emesso dal Giudice Tutelare e rilascia copia conforme all'originale digitale del provvedimento giurisdizionale emesso dal Giudice Tutelare, previa ricevuta del pagamento dei diritti;
- sottopone all'utente il questionario per l'accertamento della qualità e soddisfazione dell'utenza (allegato 3 al presente documento).

### <span id="page-11-0"></span>**ART. 16 - Tutela dei dati personali**

- L'Ufficio garantisce che il trattamento dei dati personali, ivi comprese le categorie di cui agli art. 9 e 10 del Regolamento europeo in materia di protezione dei dati personali n. 2016/679, si svolga nel rispetto dei diritti e delle libertà fondamentali dell'interessato, con particolare riferimento alla riservatezza, all'identità personale e al diritto alla protezione dei dati personali.
- I suddetti dati personali saranno trattati attraverso operazioni di raccolta, registrazione, conservazione, organizzazione, elaborazione, comunicazione e costituzione di banche dati nel rispetto del Regolamento europeo in materia di protezione dei dati personali n. 2016/679, del d. Lgs. N. 196/2003 (codice della privacy) come modificato dal d. Lgs. N. 101/2018 e della normativa vigente in materia di protezione dei dati personali. L'Ufficio provvederà a fornire agli interessati idonea informativa a norma dell'art. 13 del Regolamento europeo in materia di protezione dei dati personali n. 2016/679 (cfr. "allegati 1 e 2 retro" al presente documento).
- Il Titolare del trattamento dei dati è il Tribunale di Padova, nella figura del Presidente;
- Il Responsabile del trattamento dei dati è il Comune di Bovolenta nella figura del Sindaco legale rappresentante.

### <span id="page-11-1"></span>**ART. 17 - Assicurazione e Sicurezza**

- L'obbligo assicurativo per garanzia di sinistri (infortuni e responsabilità civile verso terzi) che possono derivare agli operatori o da questi causati a cose o a terzi durante l'espletamento del servizio dei funzionari è a carico dell'Ente datore di lavoro del personale.
- L'amministrazione che ospita l'Ufficio garantisce il rispetto della normativa sulla sicurezza nei luoghi di lavoro ai sensi delle disposizioni contenute nel D.lgs n. 81/2008.

Bovolenta, lì **waxaa ku dhinaalaa ku dhinaal dhinaal dhinaal dhinaal dhinaal dhinaal dhinaal dhinaal dhinaal dhinaal dhinaal dhinaal dhinaal dhinaal dhinaal dhinaal dhinaal dhinaal dhinaal dhinaal dhinaal dhinaal dhinaal d** 

Il Sindaco del Comune di Bovolenta

(Anna PITTARELLO)

Il Presidente del Tribunale di Padova

(dott. Caterina SANTINELLO)

Il presente documento sottoscritto dalle parti viene comunicato in data odierna:

1) alla Regione del Veneto a mezzo posta elettronica ordinaria all'indirizzo e-mail [ufficio.programmazioneFSE@regione.veneto.it](mailto:ufficio.programmazioneFSE@regione.veneto.it)

# **ALLEGATO 1 fronte**

Modulo di Accesso all'Ufficio - anagrafica

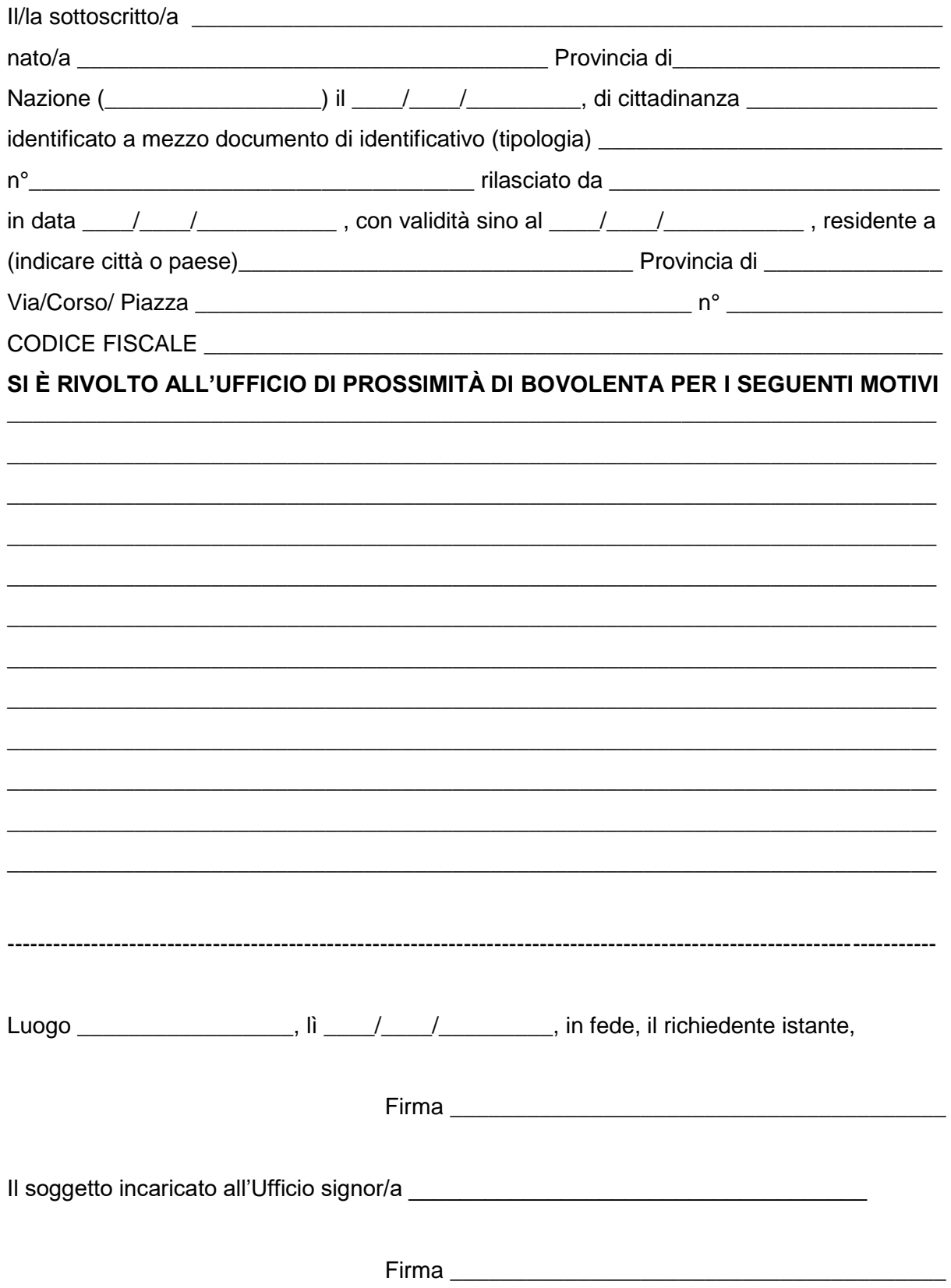

# **ALLEGATO 1 retro**

### **Modulo di Accesso all'Ufficio – informativa Privacy**

#### **Informativa ex art. 13 del Regolamento Europeo in materia di protezione dei dati personali n. 2016/679**

I dati personali della persona che accede all'Ufficio di Prossimità sono trattati nel rispetto del Regolamento europeo in materia di protezione dei dati personali n. 2016/679, del d. Lgs. n. 196/2003 (codice della privacy) come modificato dal d.lgs. n.101/2018 e della normativa vigente in materia di protezione dei dati personali.

I dati personali sono raccolti esclusivamente per le finalità espresse nel presente documento e sono forniti direttamente dagli interessati.

**II mancato conferimento dei dati personali comporta l'impossibilità di accedere ai servizi dell'Ufficio di prossimità.**

I dati saranno trattati in forma cartacea ed informatica, per tutti gli adempimenti connessi allo svolgimento dell'attività richiesta.

### **Non è prevista la comunicazione, diffusione, trasmissione dei dati sensibili.**

Il Titolare del trattamento dei dati è il Tribunale di Padova, nella figura del Presidente;

Il Responsabile del trattamento dei dati è il Comune di Bovolenta nella figura del Sindaco legale rappresentante.

### **AUTORIZZAZIONE AL TRATTAMENTO DEI DATI PERSONALI**

Il sottoscritto, preso atto dell'informativa di cui all'art. 13 del regolamento europeo 2016/679,

### **AUTORIZZA**

il trattamento e la comunicazione dei propri dati personali, per le finalità connesse allo svolgimento delle attività richieste all'Ufficio di Prossimità.

--------------------------------------------------------------------------------------------------------------------------

Luogo \_\_\_\_\_\_\_\_\_\_\_\_\_\_\_\_\_, lì \_\_\_\_/\_\_\_\_/\_\_\_\_\_\_\_\_, in fede, il richiedente istante,

Firma \_\_\_\_\_\_\_\_\_\_\_\_\_\_\_\_\_\_\_\_\_\_\_\_\_\_\_\_\_\_\_\_\_\_\_\_\_\_\_

Il soggetto incaricato al ritiro signor/a

Firma \_\_\_\_\_\_\_\_\_\_\_\_\_\_\_\_\_\_\_\_\_\_\_\_\_\_\_\_\_\_\_\_\_\_\_\_\_\_\_

## **ALLEGATO 2 fronte**

### **Delega all'Ufficio di Prossimità – anagrafica e istanza**

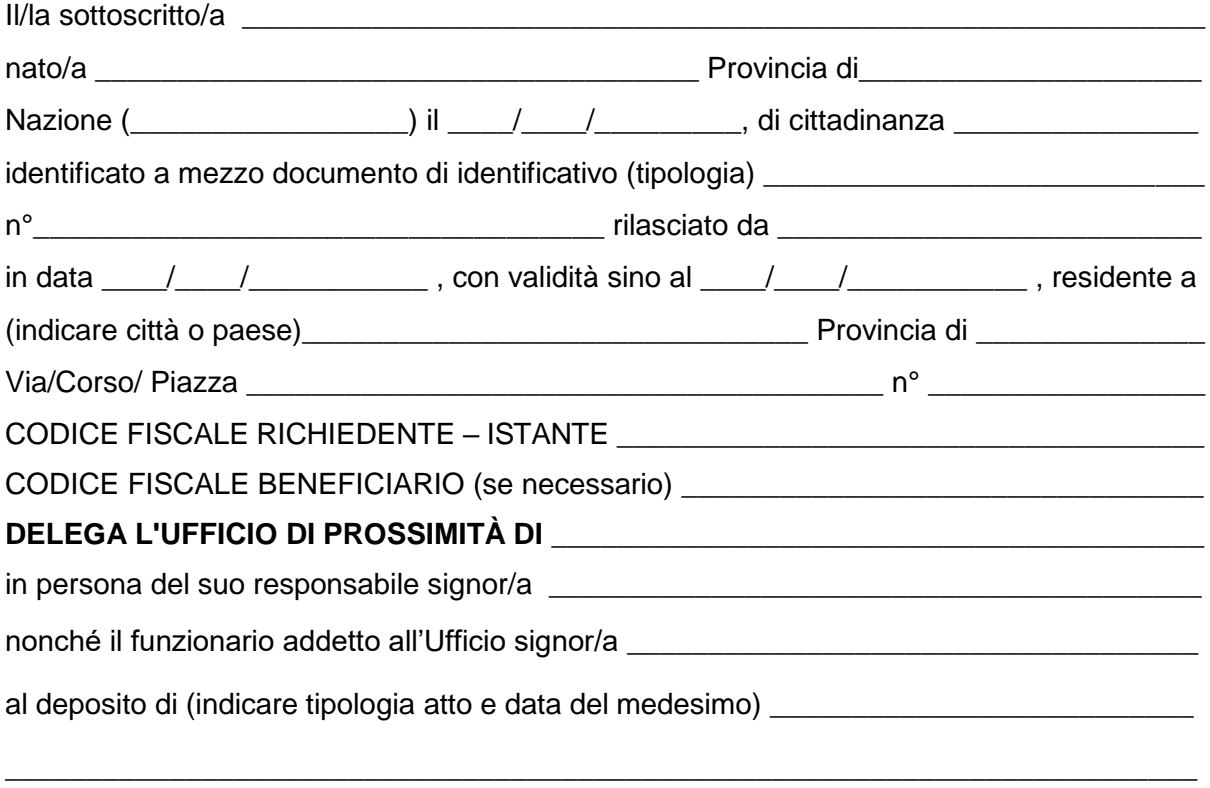

presso la Cancelleria del Giudice Tutelare del **Tribunale di Padova**.

Chiede che le comunicazioni relative alla procedura vengano inviate via PEC al suddetto **Ufficio di Prossimità**, eletto a domicilio, e delegato, altresì al ritiro di copie dei provvedimenti emessi.

Il sottoscritto è a conoscenza che tutte le eventuali attività di notifica (ad esempio la notifica della data di fissazione di udienza di esame nell'amministrazione di sostegno) sono a carico del ricorrente.

Allega:

- copia del proprio documento di identità e codice fiscale;

- copia attestante il pagamento dei diritti di Cancelleria (per euro ) e i diritti per il rilascio di

copie autentiche (per euro ).

Luogo \_\_\_\_\_\_\_\_\_\_\_\_\_\_\_\_, lì \_\_\_\_/\_\_\_\_/\_\_\_\_\_\_\_\_, in fede, il richiedente istante,

Firma \_\_\_\_\_\_\_\_\_\_\_\_\_\_\_\_\_\_\_\_\_\_\_\_\_\_\_\_\_\_\_\_\_\_\_\_\_\_\_ Il soggetto incaricato al ritiro signor/a \_\_\_\_\_\_\_\_\_\_\_\_\_\_\_\_\_\_\_\_\_\_\_\_\_\_\_\_\_\_\_ Firma **Executive Service 19** 

## **ALLEGATO 2 retro**

### **Delega all'Ufficio di Prossimità – informativa Privacy**

#### **Informativa ex art. 13 del Regolamento Europeo in materia di protezione dei dati personali n. 2016/679**

I dati personali della persona che accede all'Ufficio di Prossimità sono trattati nel rispetto del Regolamento europeo in materia di protezione dei dati personali n. 2016/679, del d. Lgs. n. 196/2003 (codice della privacy) come modificato dal d.lgs. n.101/2018 e della normativa vigente in materia di protezione dei dati personali.

I dati personali sono raccolti esclusivamente per le finalità espresse nel presente documento e sono forniti direttamente dagli interessati.

#### **II mancato conferimento dei dati personali comporta l'impossibilità di accedere ai servizi dell'Ufficio di prossimità.**

I dati saranno trattati in forma cartacea ed informatica, per tutti gli adempimenti connessi allo svolgimento dell'attività richiesta.

### **Non è prevista la comunicazione, diffusione, trasmissione dei dati sensibili.**

Il Titolare del trattamento dei dati è il Tribunale di Padova, nella figura del Presidente;

Il Responsabile del trattamento dei dati è il Comune di Bovolenta nella figura del Sindaco legale rappresentante.

### **AUTORIZZAZIONE AL TRATTAMENTO DEI DATI PERSONALI**

Il sottoscritto, preso atto dell'informativa di cui all'art. 13 del regolamento europeo 2016/679,

### **AUTORIZZA**

il trattamento e la comunicazione dei propri dati personali, per le finalità connesse allo svolgimento delle attività richieste all'Ufficio di Prossimità.

--------------------------------------------------------------------------------------------------------------------------

Luogo \_\_\_\_\_\_\_\_\_\_\_\_\_\_\_\_, lì \_\_\_\_/\_\_\_\_/\_\_\_\_\_\_\_\_, in fede, il richiedente istante,

Firma \_\_\_\_\_\_\_\_\_\_\_\_\_\_\_\_\_\_\_\_\_\_\_\_\_\_\_\_\_\_\_\_\_\_\_\_\_\_\_

Il soggetto incaricato al ritiro signor/a \_\_\_\_\_\_\_\_\_\_\_\_\_\_\_\_\_\_\_\_\_\_\_\_\_\_\_\_\_\_\_

Firma **Executive Service Service Service Service** Service Service Service Service Service Service Service Service

# **ALLEGATO 3**

### **Modulo Qualità Servizi Offerti**

### **1.** Mi sono recato presso l'Ufficio di Prossimità di Bovolenta perché necessitavo:

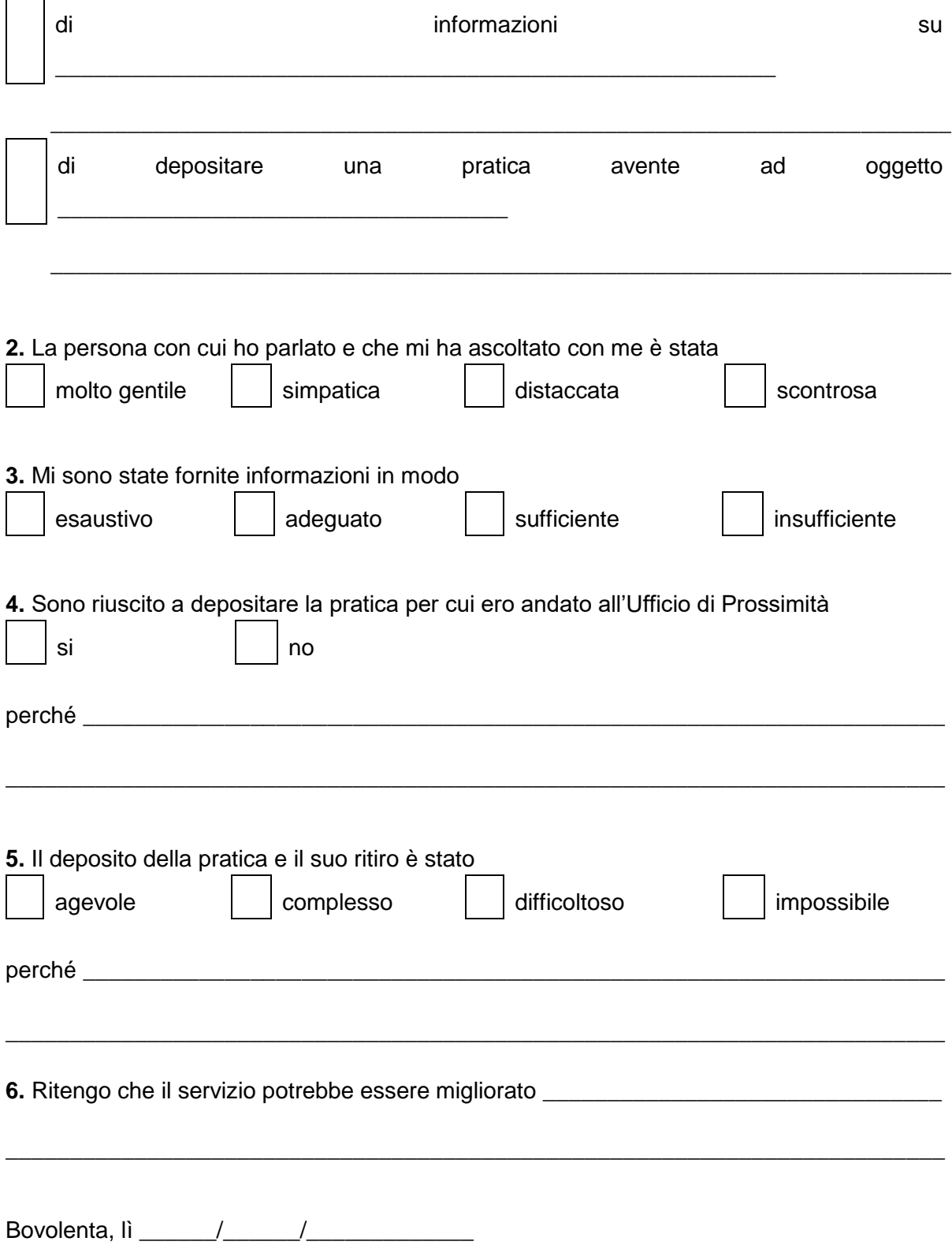